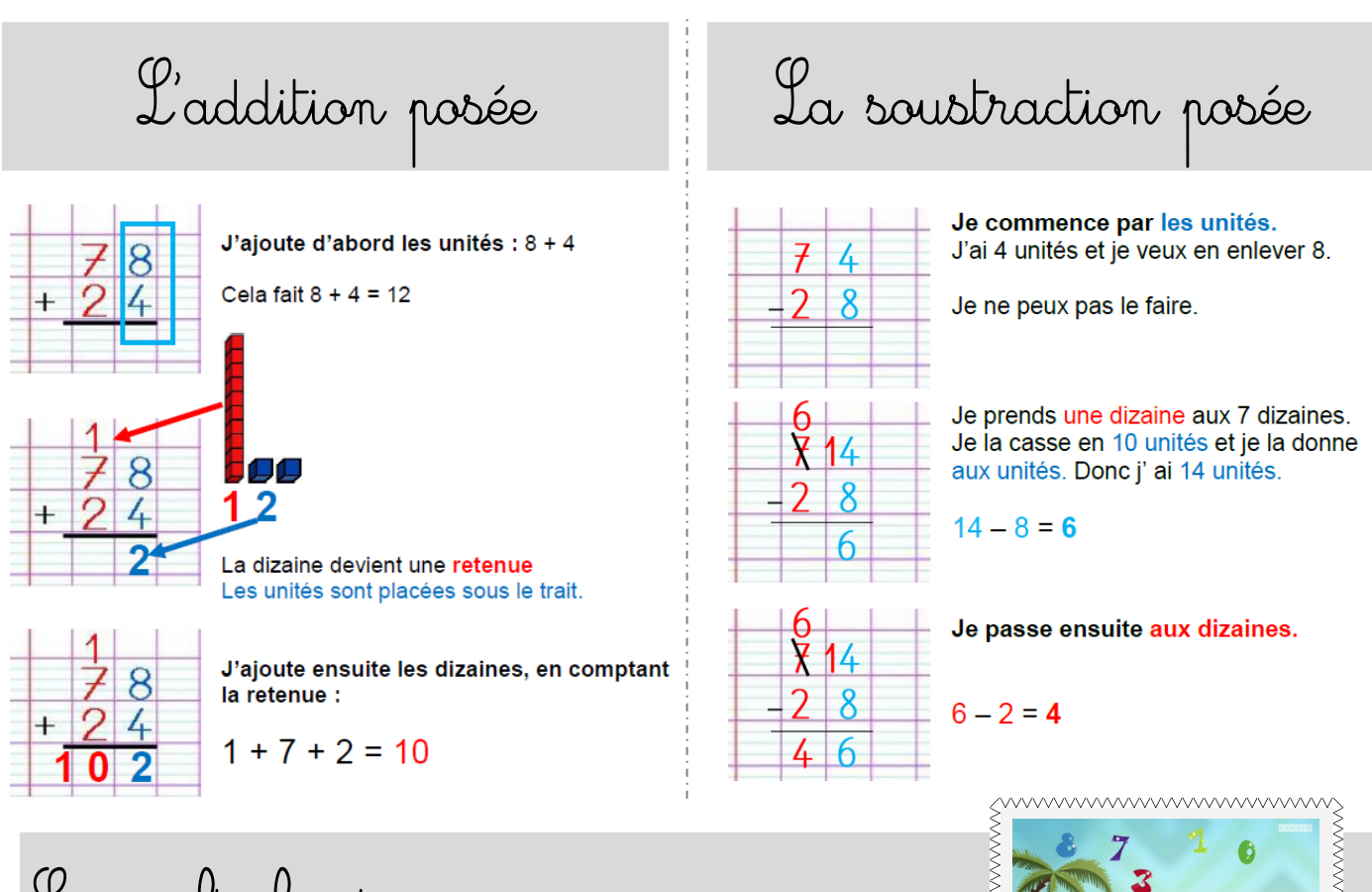

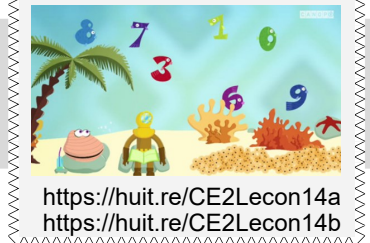

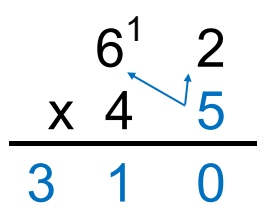

Je fais donc d'abord 5 x 62 :

5 x 2 = 10 (je mets la retenue avec les dizaines et le 0 sous le trait d'opération.

Puis je fais 5 x 6 = 30 et j'ajoute la retenue. Sous le trait, j'écris donc 31.

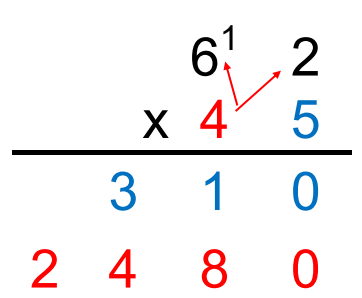

On multiplie ensuite 62 x 40 c'est-à-dire 62 x 4 dizaines.

Donc on met un « 0 » dans la colonne unité puis on effectue 62 x 4

 $62 \times 4 = 248$ 

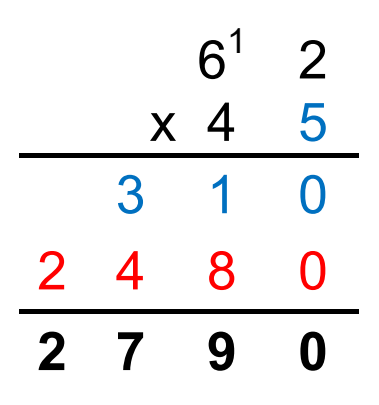

On additionne ensuite les deux quantités pour avoir le résultat final.

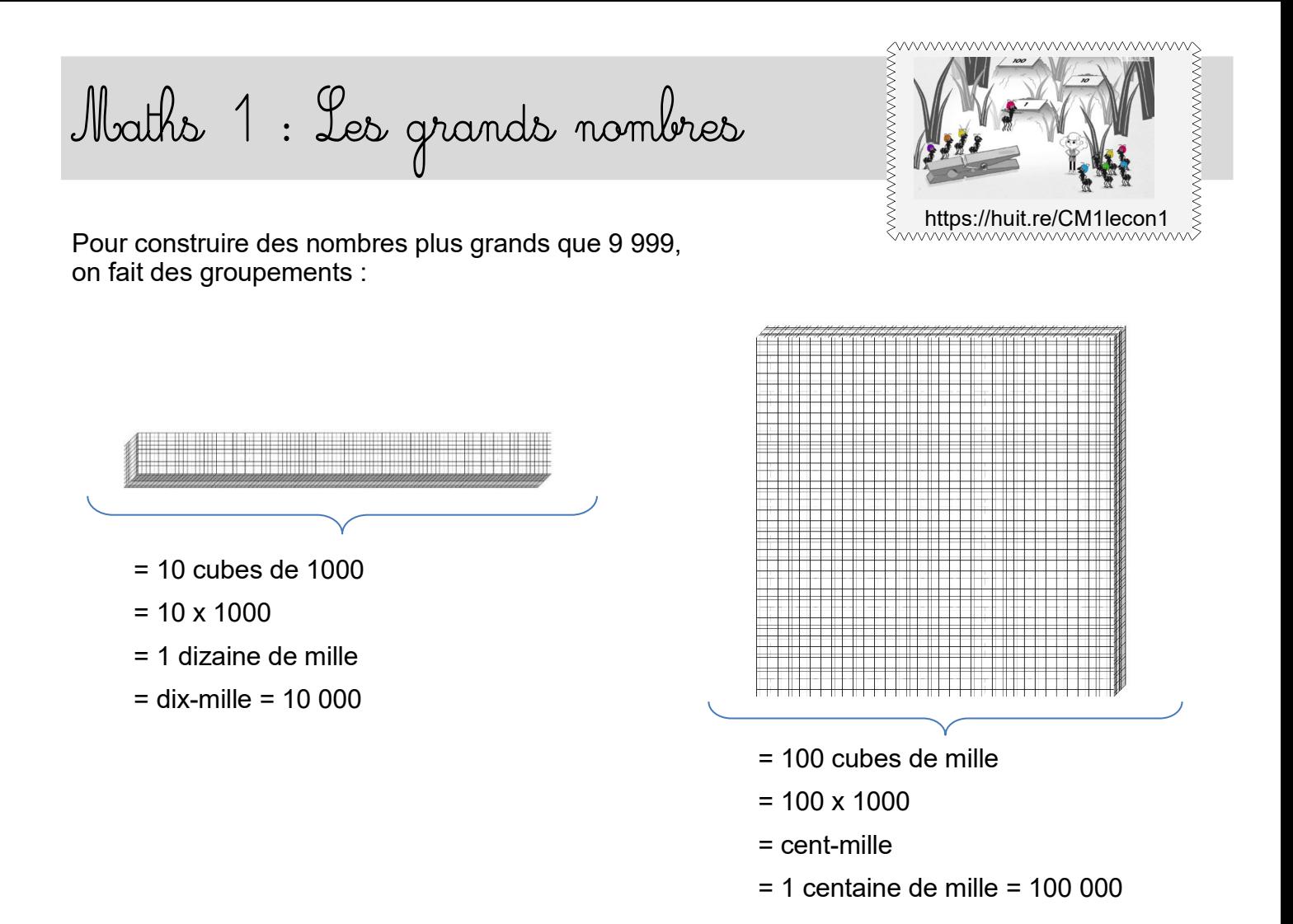

 $\Rightarrow$  Arrivé à 999 999, on passe ensuite aux millions. Un-million = 1 000 000 = 1000 paquets de mille.

Les nombres qui s'écrivent avec 4 à 6 chiffres font partie de la **classe des mille** et avec plus de 6 chiffres de **la classe des millions :**

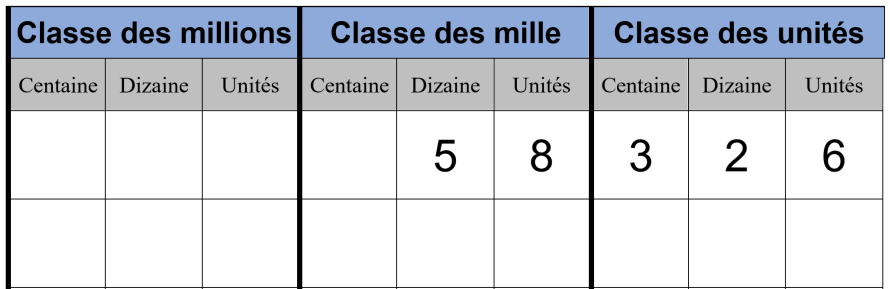

Un paquet de 1000 unités est appelé mille ou **un millier.** Pour lire le nombre, on lit d'abord le nombre de millions, puis de milliers, puis le nombre des unités.

Le nombre écrit dans le tableau est : **cinquante-huit-mille-trois-cent-vingt-six = 58 326**

Lorsqu'on écrit un nombre en chiffres, on met un espace entre les classes pour rendre la lecture plus facile.

On peut le décomposer : 58 326 = 5 x10 000 + 8 x 1000 + 3 x 100 + 2 x 10 + 6

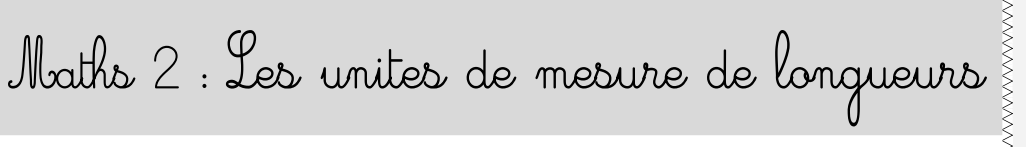

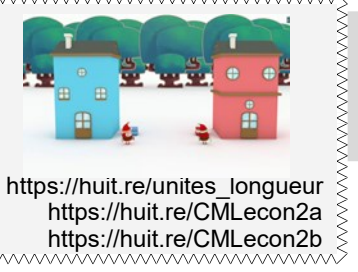

Pour mesurer une distance (longueur, largeur, épaisseur…), on utilise les **unités de mesure de longueur**.

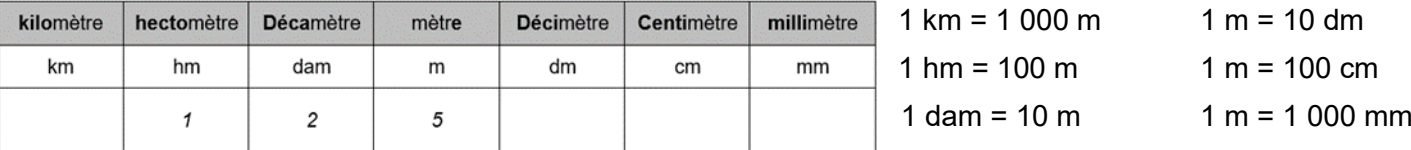

**Convertir une mesure signifie qu'on change d'unité.**

Par exemple, on écrit 875 mètres dans le tableau :

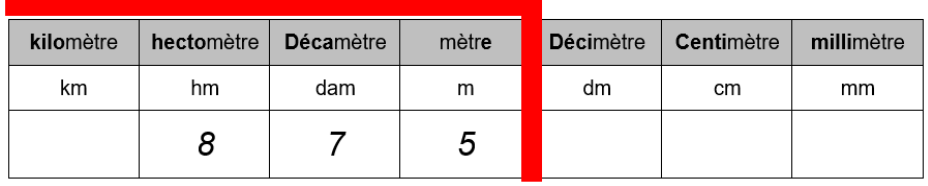

Je peux me servir d'une marque qui s'arrête à l'unité choisie.

Si je veux convertir en cm, je décale ma marque à l'unité « centimètre » et j'écris des zéros dans les colonnes pour indiquer l'absence d'unités correspondantes :

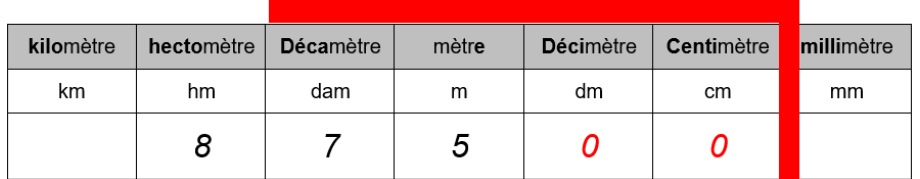

Donc : 875 m = 87 500 cm

 Le tableau est une aide mais je peux m'en passer. Je sais que **1 m = 100 cm**  et donc 875 m c'est aussi 875 x100 cm c'est-à-dire 87 500 cm.

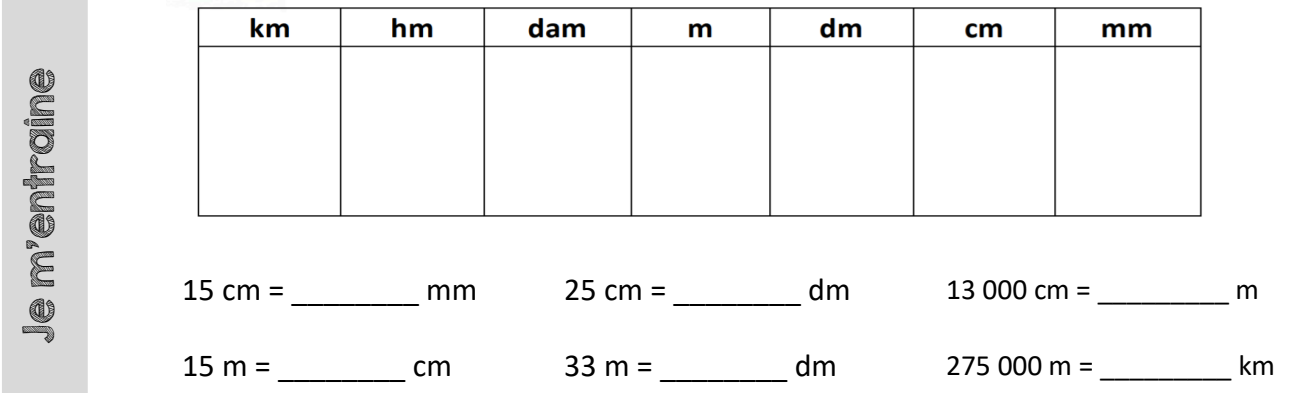

**WAAAAAAAAAAAAAAAAAAAAAAAAA** Maths 3 : Les polygones polvaon https://huit.re/CMLecon3\_polygones Un polygone est une figure géométrique faire avec une ligne brisée fermée. Cela signifie : Que c'est une figure à plusieurs côtés (au moins 3) Que ses côtés peuvent se tracer à la règle Que la figure doit être fermée. Les figures suivantes ne sont pas des polygones : sommet Le sommet d'un polygone est le point qui rejoint deux de ses côtés. côté La diagonale d'un polygone est un segment qui relie deux sommets opposés. diagonale

#### On nomme **les polygones d'après leur nombre de côtés.**

Le **rectangle** est un quadrilatère particulier. Il a 4 angles droits et ses côtés opposés sont de même longueur.

Le **carré** est un rectangle particulier car tous ses côtés ont la même longueur.

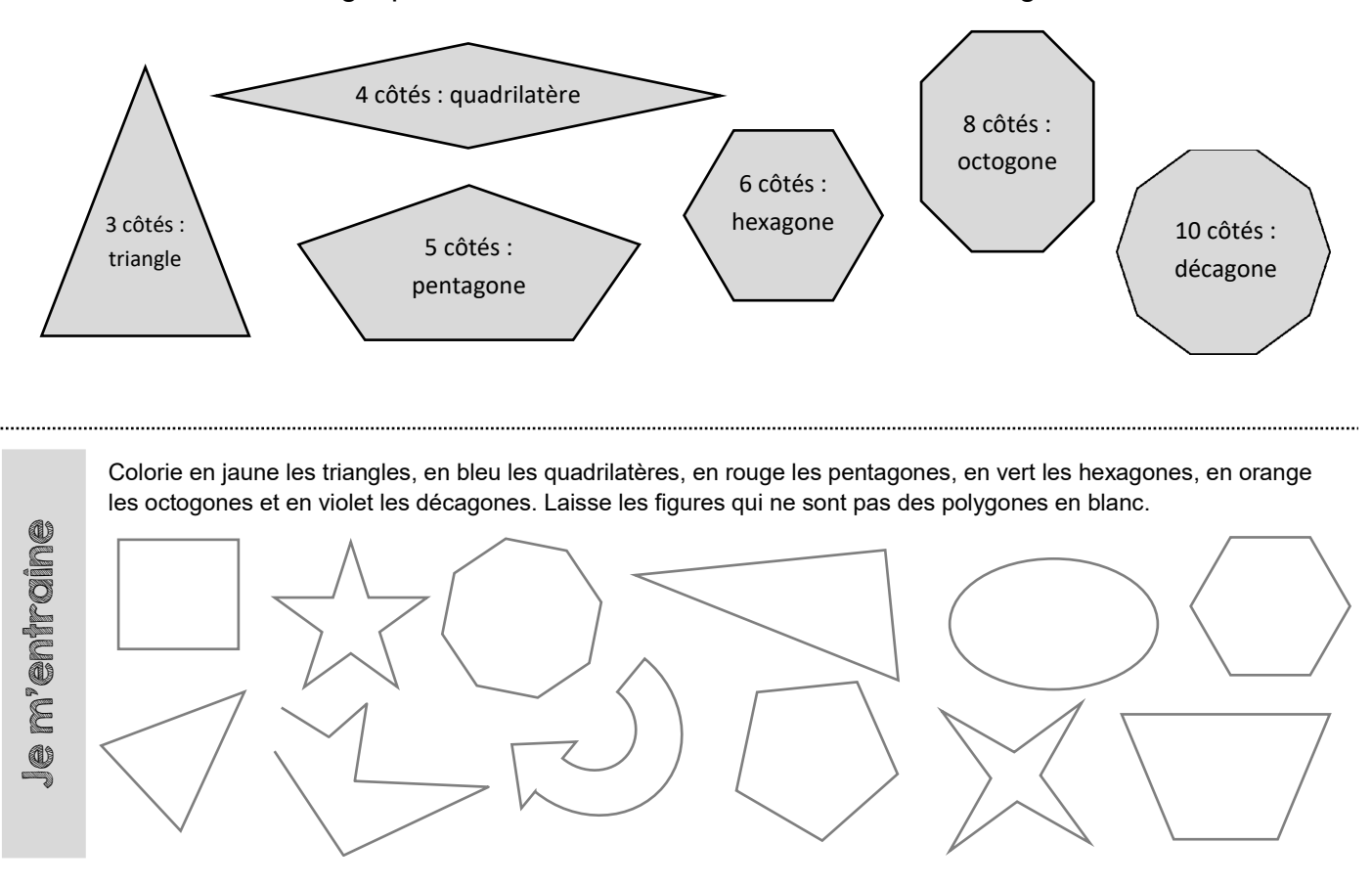

Maths 4 : Tracer un carré

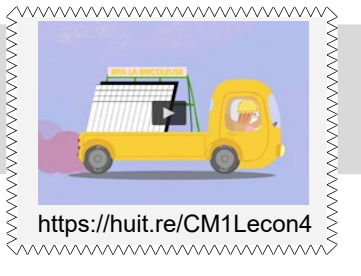

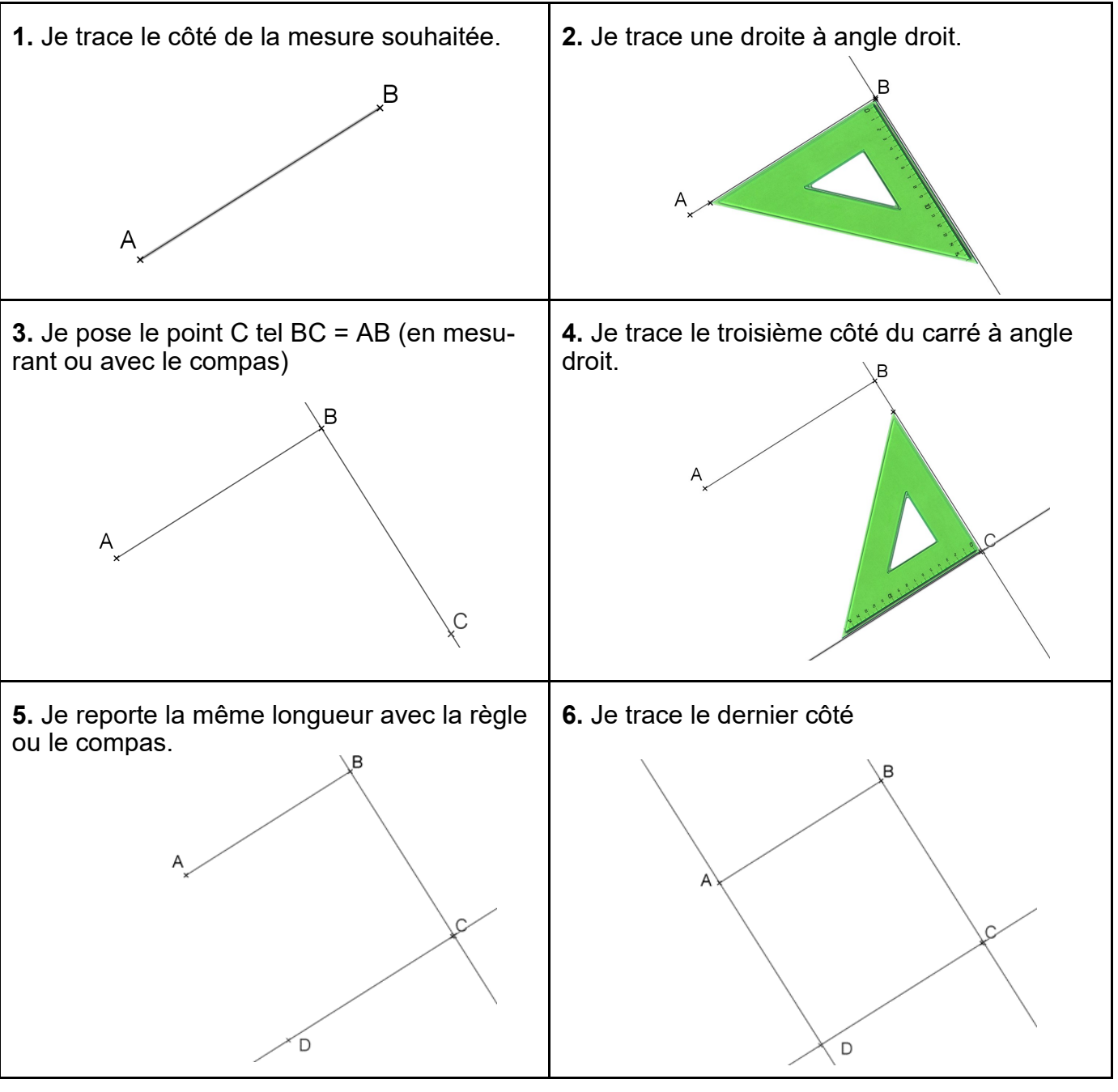

Trace un carré de 3 cm de côté.

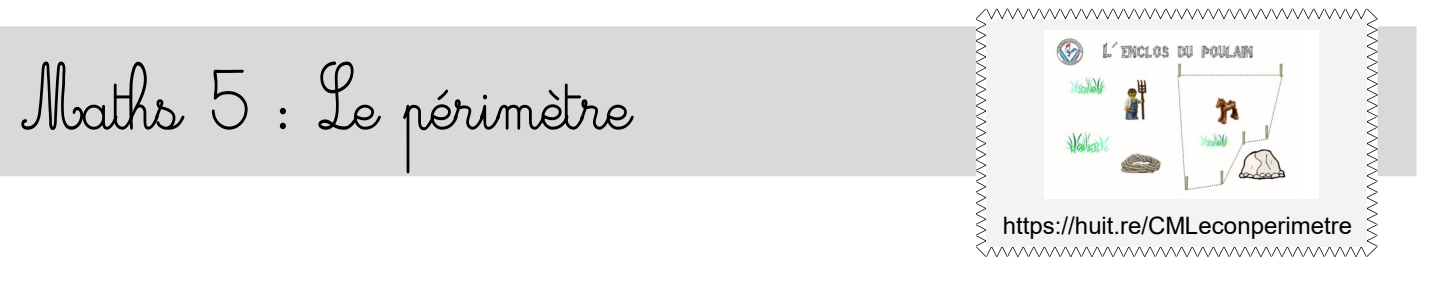

#### Le périmètre d'une figure est **la longueur du tour de cette figure**.

*(« péri » veut dire « autour » en grec)*

Pour calculer le périmètre d'un polygone, j'additionne les longueurs de chacun des côtés.

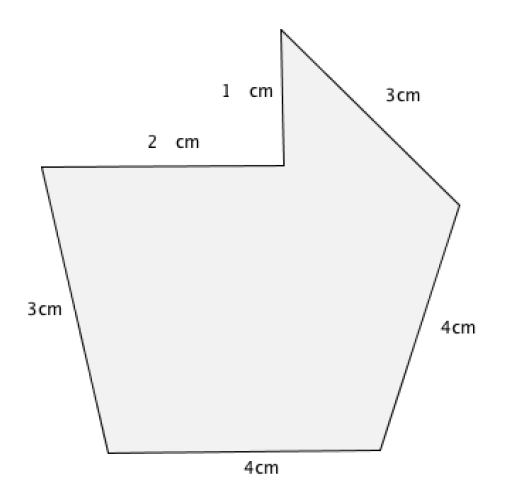

On note le périmètre P.

 $P = 1 + 3 + 4 + 4 + 3 + 2 = 17$ 

**Le périmètre de cette figure est 17 cm.**

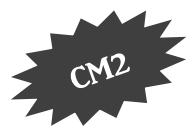

Pour les polygones particuliers, il existe des formules de calcul qui permettent de calculer plus rapidement le périmètre de la figure :

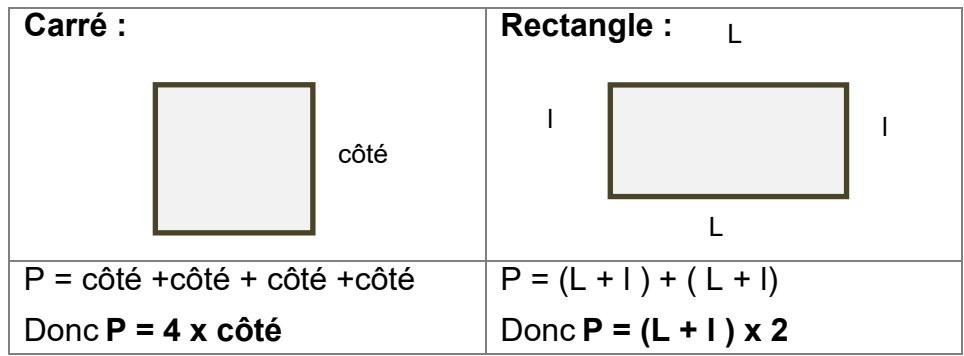

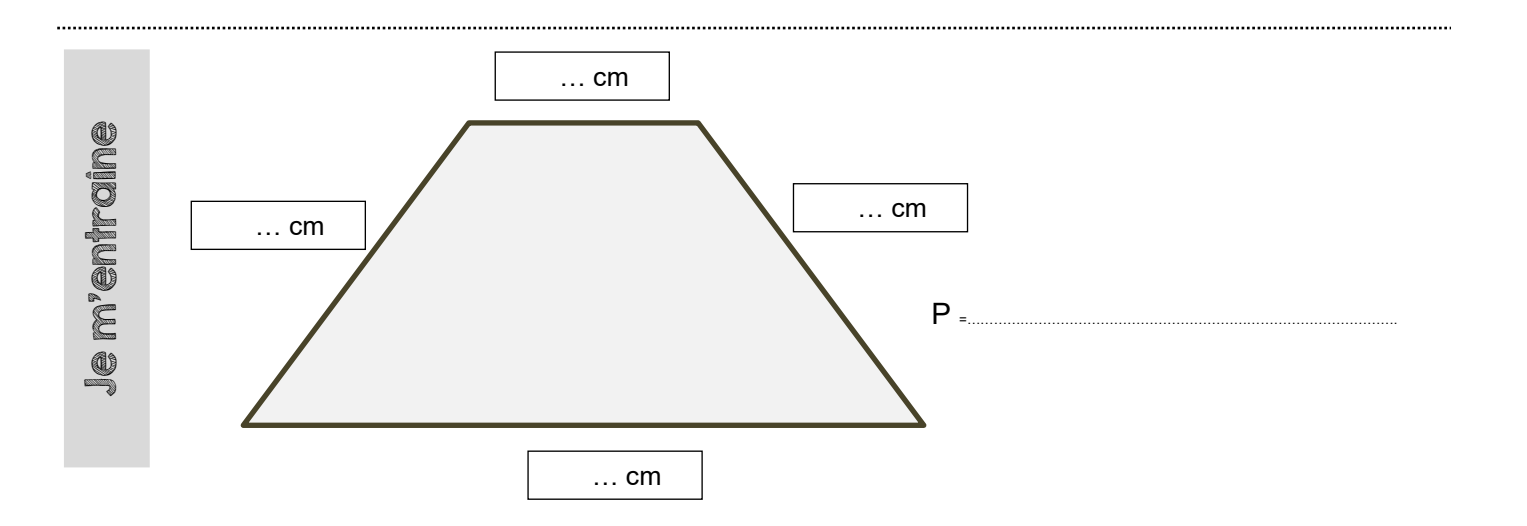

Maths 6 : Le cercle

#### Le **cercle de centre O et de rayon R**

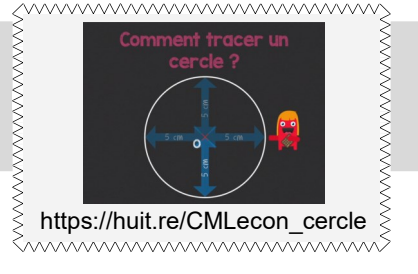

est l'ensemble des points situés à distance R du point O.

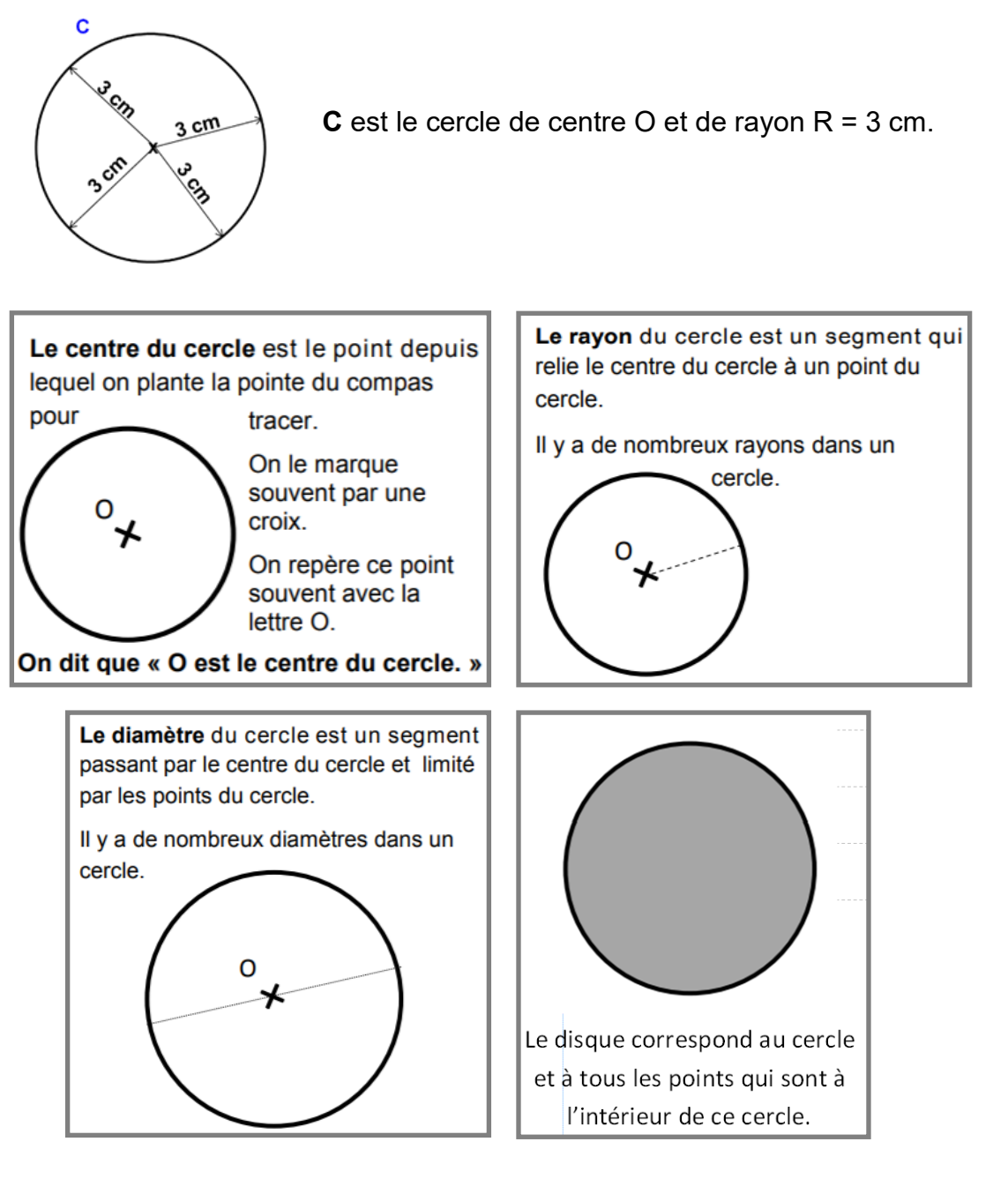

Je m'entraîne

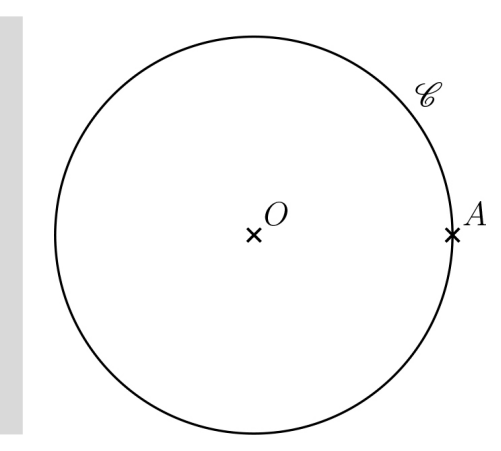

Voici le cercle C de centre O.

Trace son rayon [OA] en vert. Trace un de ses diamètres en rouge. Colorie le disque en bleu.

## Maths 7: Les encadrements

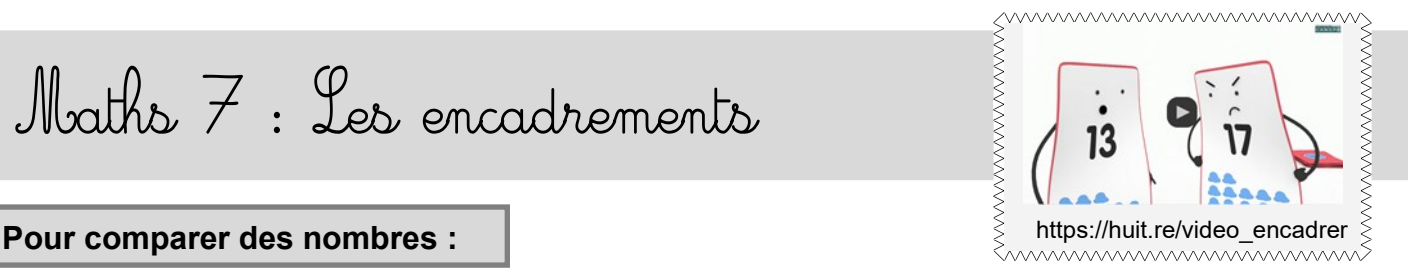

- s'ils n'ont pas le même nombre de chiffres, le plus grand est celui qui a le plus de chiffres.

*Exemple : 45 825 < 181 025*

- s'ils ont le même nombre de chiffres, je compare les chiffres en commençant par la gauche :

*Exemple : 62 189 …65 001*

Même chiffre des dizaines de mille. donc je compare ensuite le chiffre des unités de mille, c'est-à-dire 2 et 5.

 $2 < 5$  donc 62 189  $< 65$  001

#### **Pour encadrer un nombre :**

Encadrer un nombre c'est l'écrire entre deux nombres, un qui vient avant, un qui vient après.

Par exemple je peux encadrer 12 250 entre 10 000 et 20 000 :

10 000 < 12 250 < 20 000

◆ Je peux encadrer un nombre entre deux dizaines :

Je regarde la dizaine qui est avant et la dizaine qui est après :

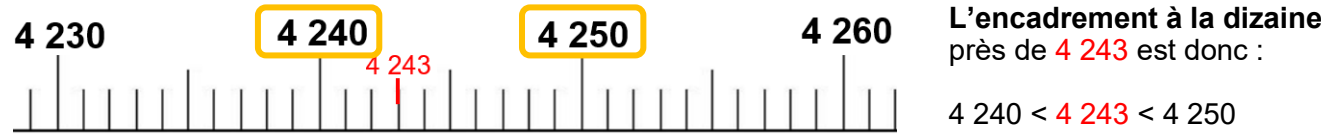

◆ Pour encadrer un nombre à la centaine près :

Je regarde la centaine qui est avant et la centaine après :

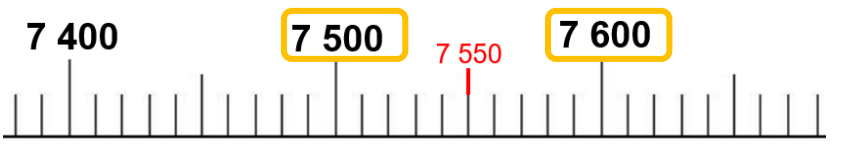

**L'encadrement à la centaine près** de 7550 est :

7 500 < 7 550 < 7 600

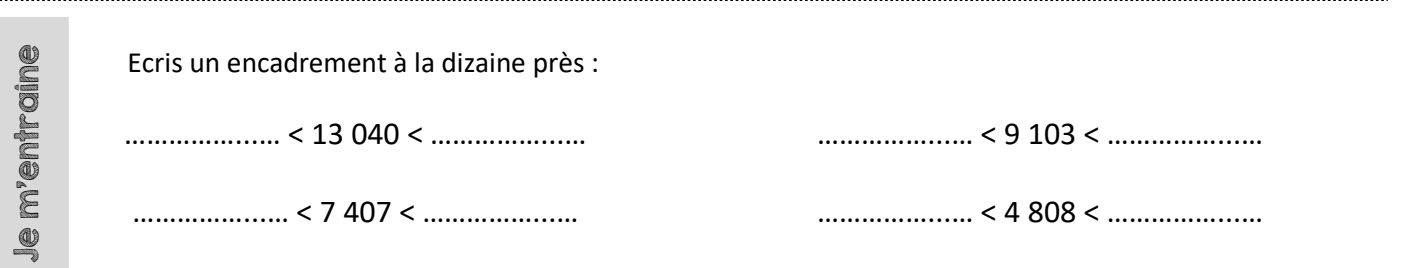

Maths 8 : Les fractions

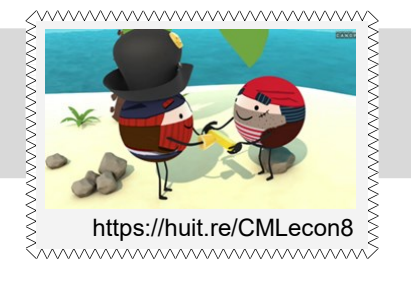

On a partagé le rectangle et le disque en 4 parties égales :

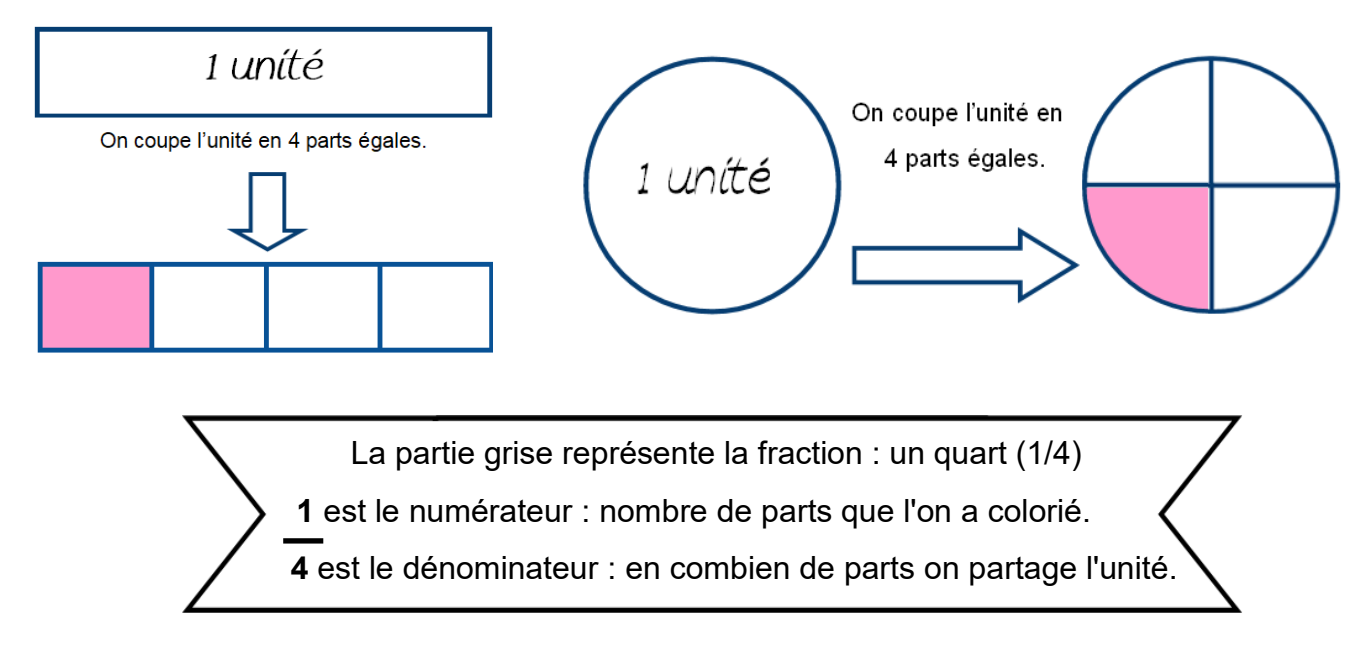

 Une **fraction** est un nombre qui représente le nombre de parts d'une unité que l'on a partagé en parts égales.

**Exemples :** 

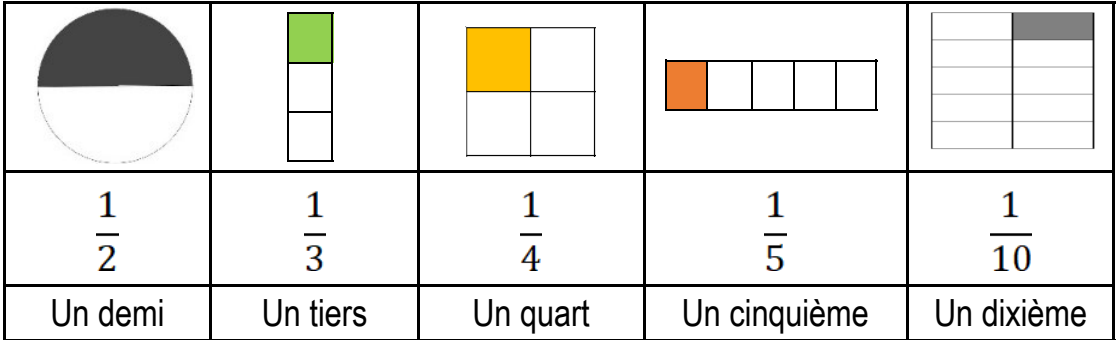

Je m'entraîne  $\overline{\phantom{a}}$  $\overline{\phantom{a}}$  $\overline{\phantom{a}}$  $\overline{\phantom{a}}$ Donne l'écriture fractionnaire (avec des chiffres) de chacune des fractions ci-dessous :

## Maths 9 : Les tables de multiplication

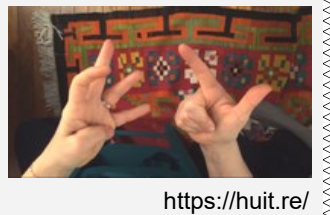

Wwwwwwwwwwwww

tables\_sur\_les\_mains

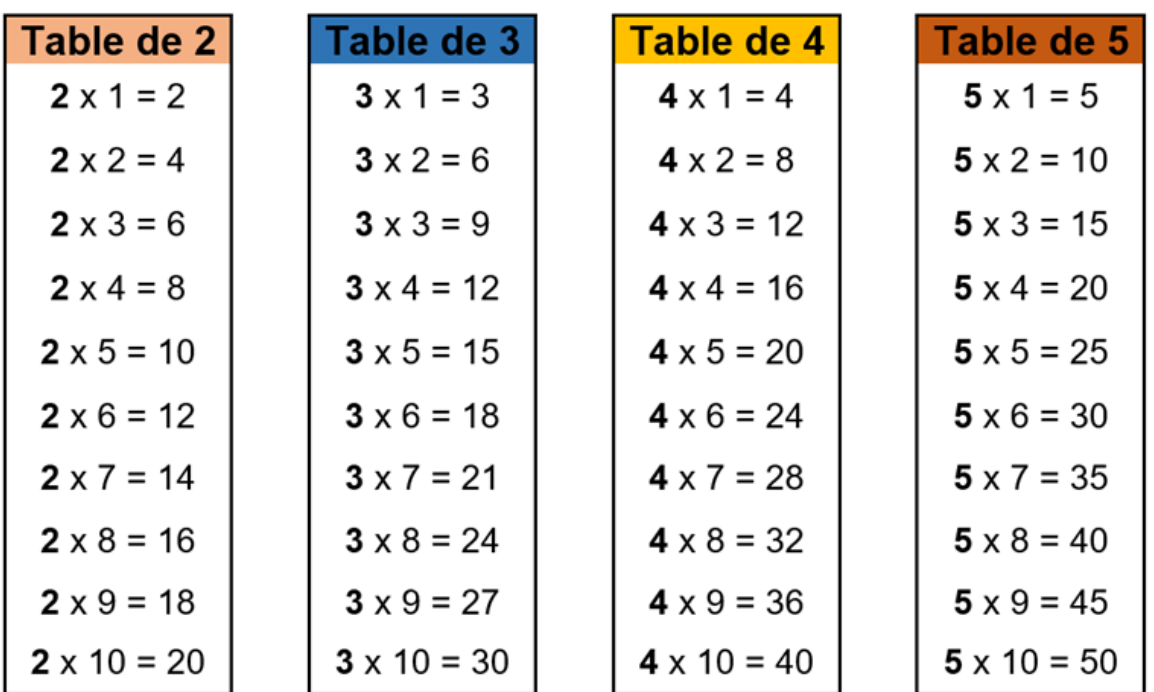

Comme 6 x 5 = 5 x 6, je n'ai pas tout à apprendre pour les autres tables :

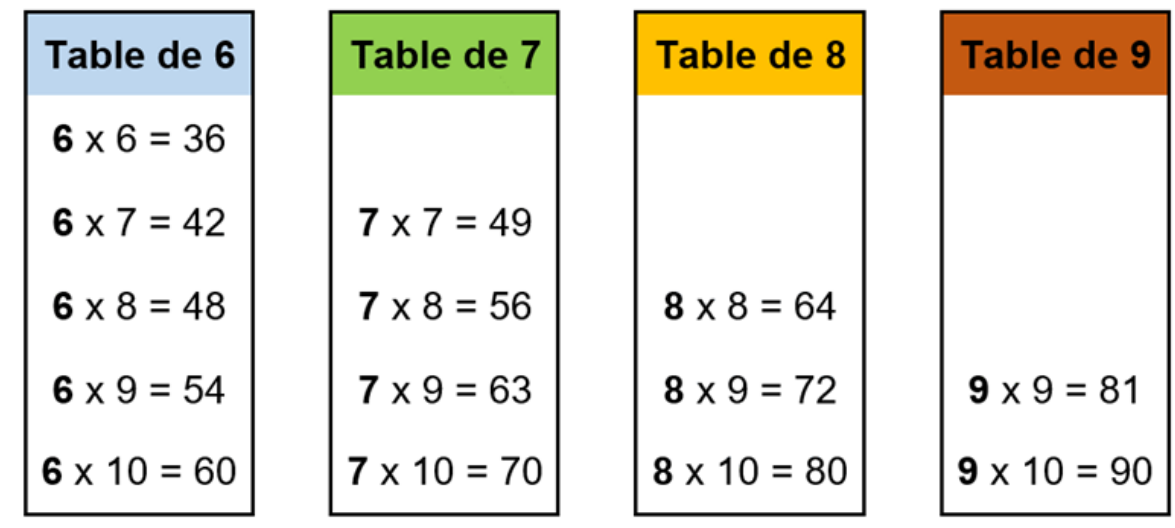

Cache le haut de ta leçon, puis essaye de résoudre tous ces calculs en 1 minute.

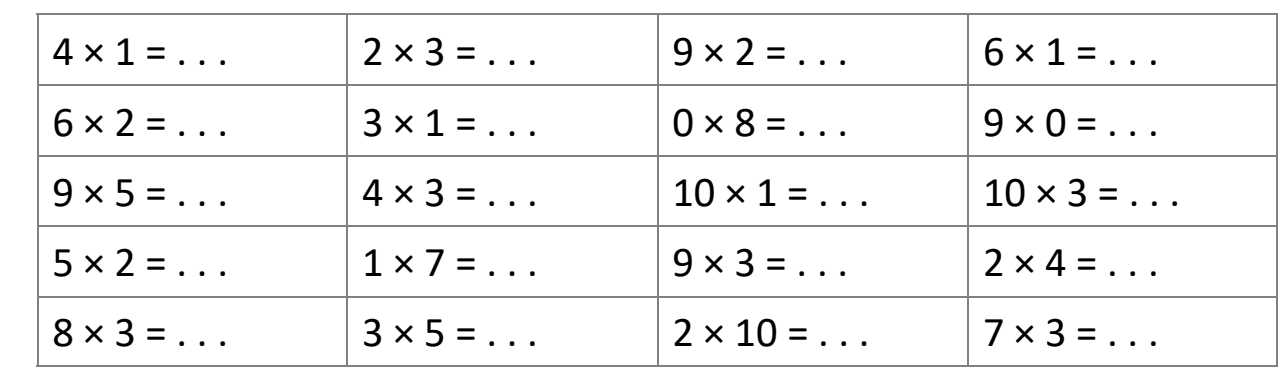

## Maths 10 : Multiples et diviseurs

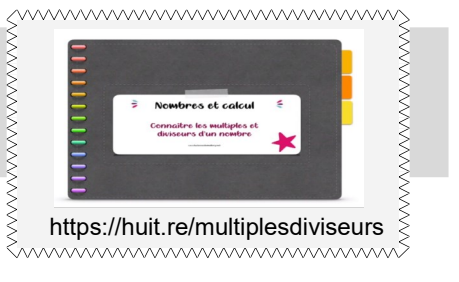

 $36 = 4 \times 9$ 

36 est **multiple** de 4 car on trouve 36 en multipliant 4 par un autre nombre. 36 est aussi **multiple** de 9.

On a aussi :

9 est **un diviseur** de 36 car 36 : 9 = 4

4 est **un diviseur** de 36 car 36 : 4 = 9

#### *Remarques :*

*- On trouve les multiples dans les résultats des tables de multiplication.*

*- Les multiples de 2 se terminent par 0,2,4,6 ou 8.* 

*(Les nombres pairs).*

*- Les multiples de 5 se terminent par 0 ou 5.*

*- Les multiples de 10 se terminent par 0.*

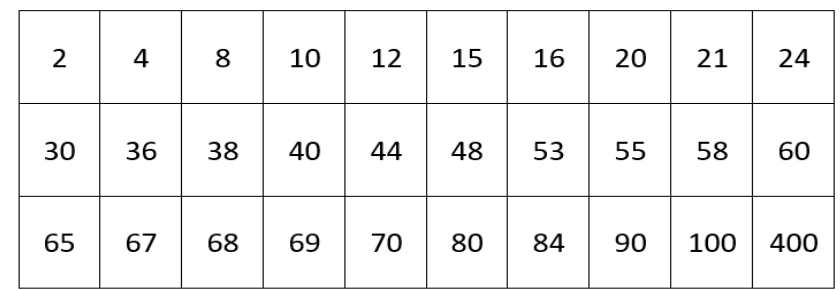

Colorie tous les multiples de 4 parmi les nombres suivants :

## Maths 11: La division posée

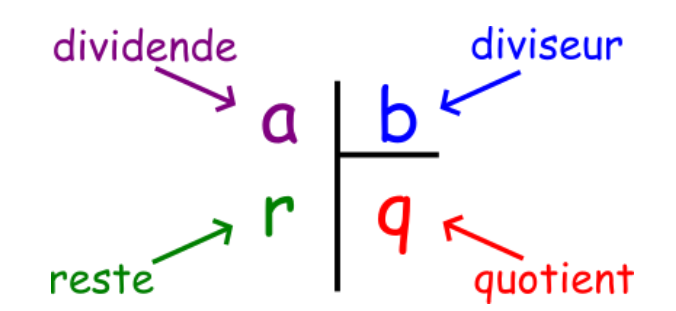

 $\overline{0}$ 

Leçon : technique de la  $vision(1)$  $4:08$ 

mmmmmmmmmmm

https://huit.re/Division1

Lorsque l'on souhaite poser une division, on trace ce qu'on appelle une potence.

Le **résultat d'une division s'appelle le quotient**. Parfois, une division a un reste : un nombre qui ne peut plus être partagé par le diviseur.

Pour calculer le **quotient** de 528 : 4 on pose l'opération de la façon suivante :

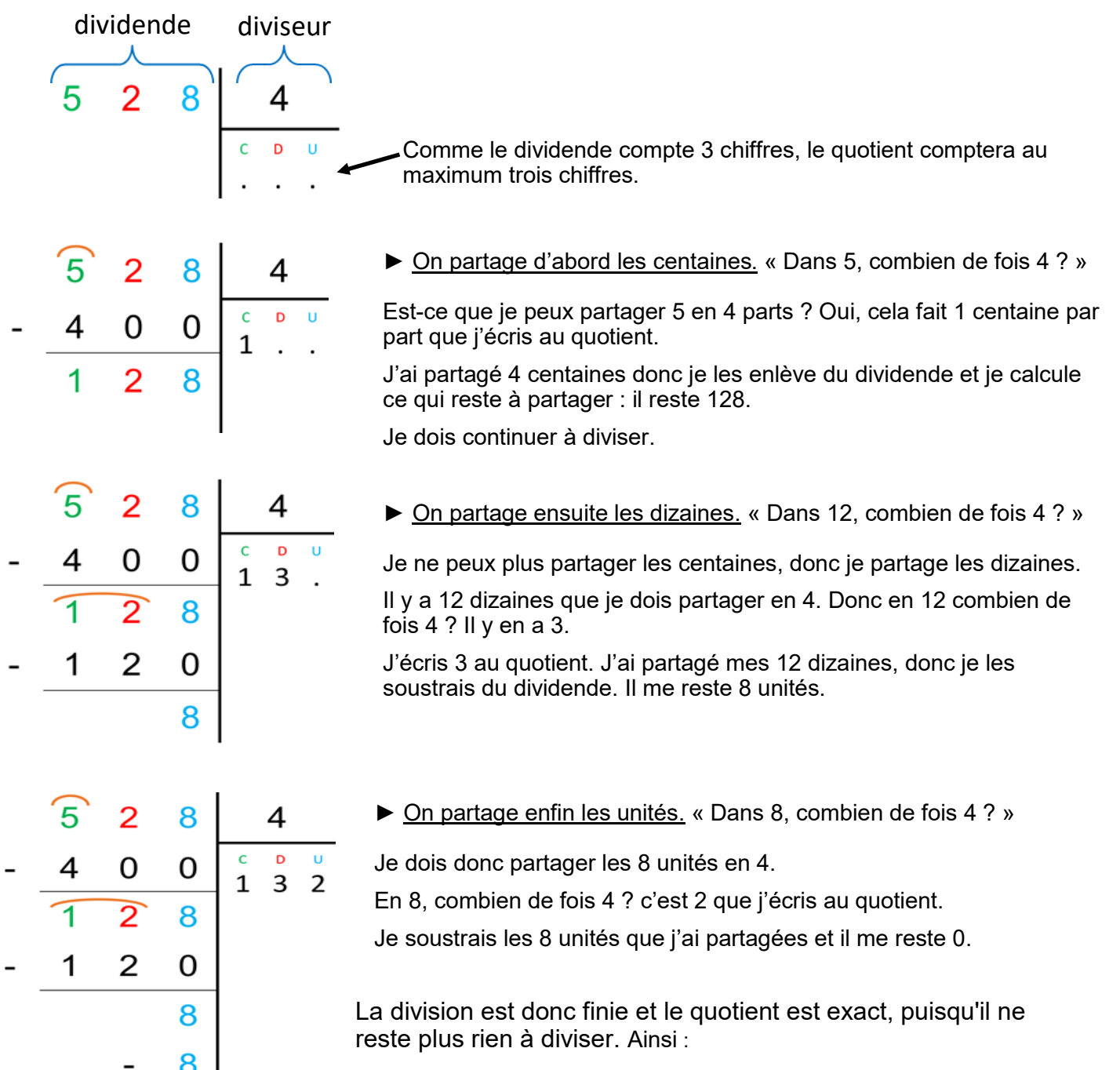

528 = 132  $, x$  4 **quotient reste**

Maths 12 : Les droites

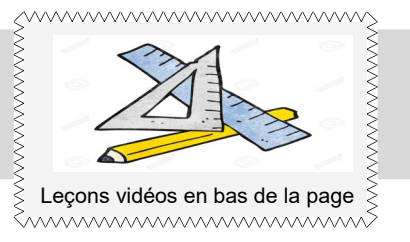

Une **droite** c'est une suite de points alignés qui ne s'arrête jamais.

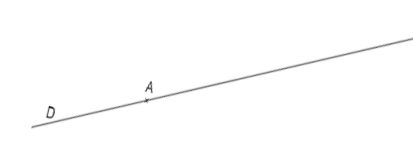

On la note (D) ou (AB)

Quand deux droites se coupent, on dit qu'elles sont **sécantes**.

Droites Perpendiculaires

 $\Rightarrow$  Quand deux droites se coupent en faisant un angle droit, on dit qu'elles sont **perpendiculaires**.

Droites Parallèles

 $\Rightarrow$  Quand deux droites gardent toujours le même écartement et qu'elles ne se coupent jamais, on dit qu'elles sont **parallèles**.

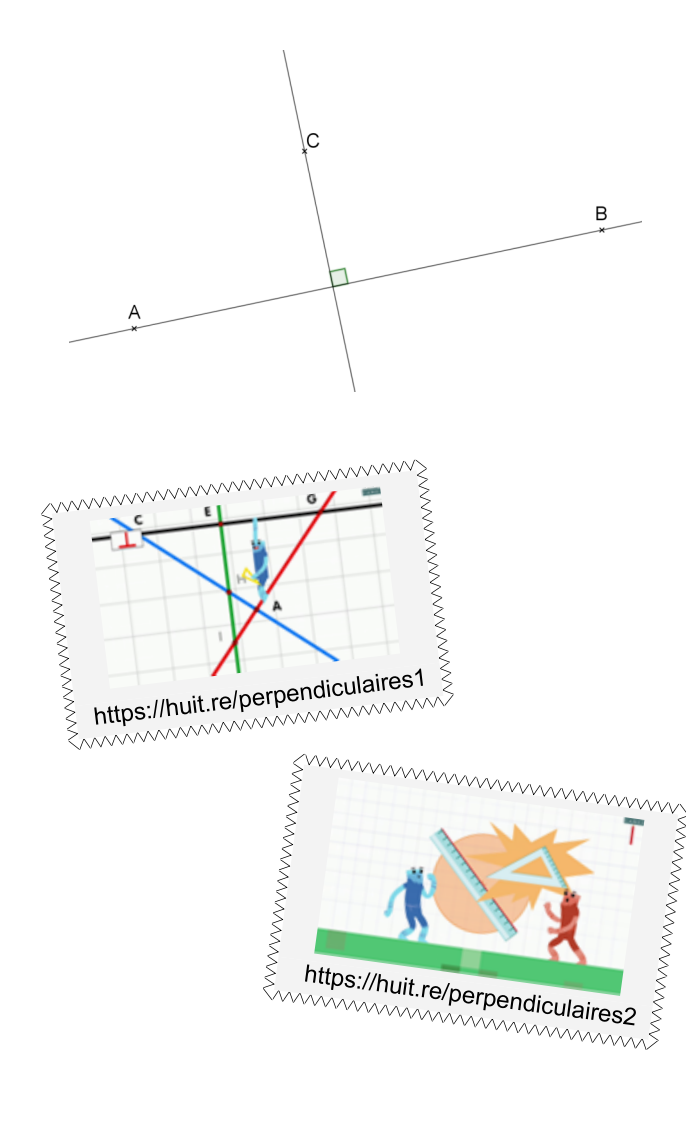

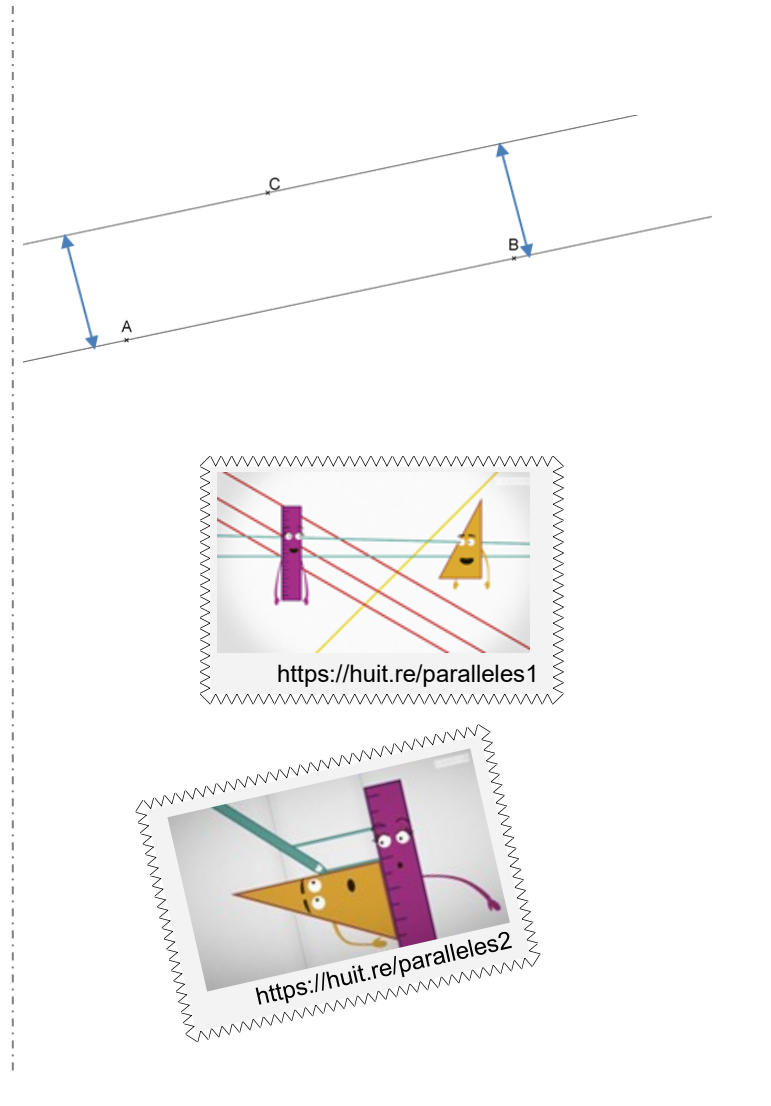

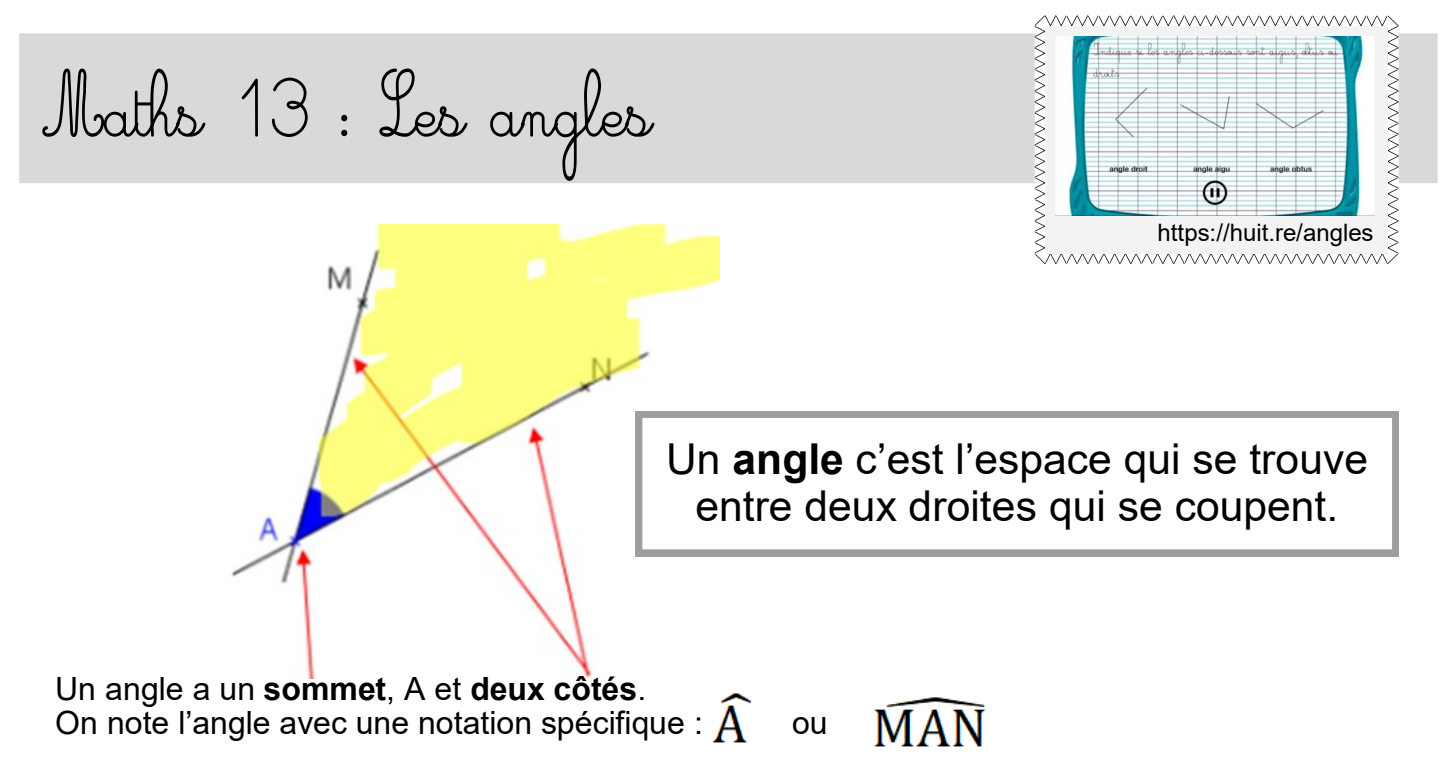

*(Avec toujours le sommet au milieu et un point sur chaque côté)*

La grandeur de l'angle dépend de l'écartement des côtés. Un angle peut être de différentes sortes :

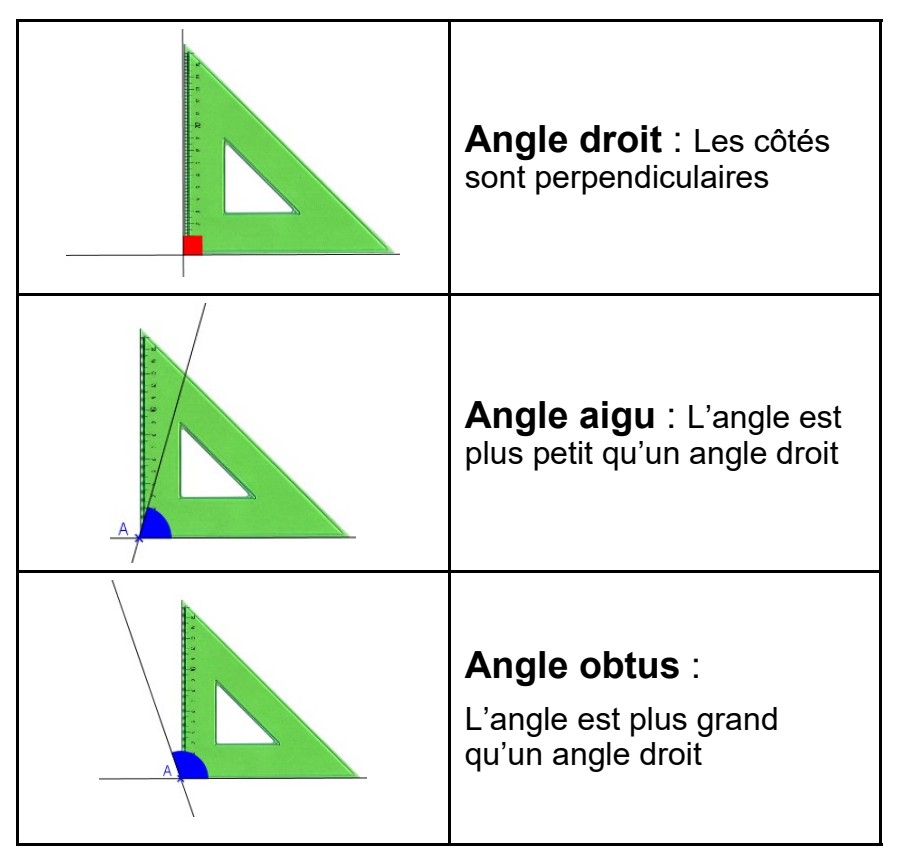

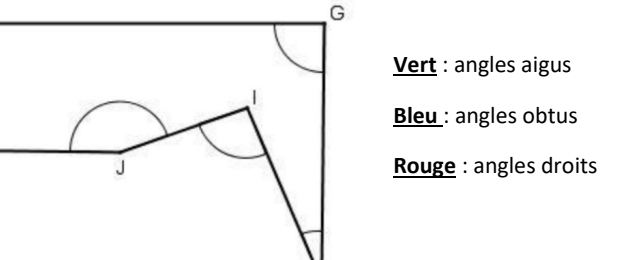

Je m'entraîne

**R** 

Maths 14 : Les triangles

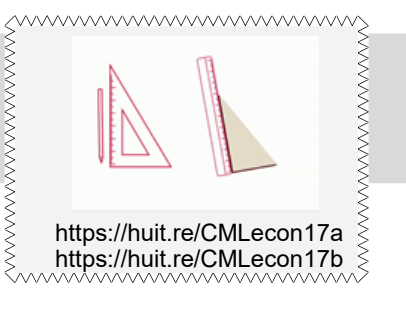

Il existe des triangles qui ont des propriétés particulières :

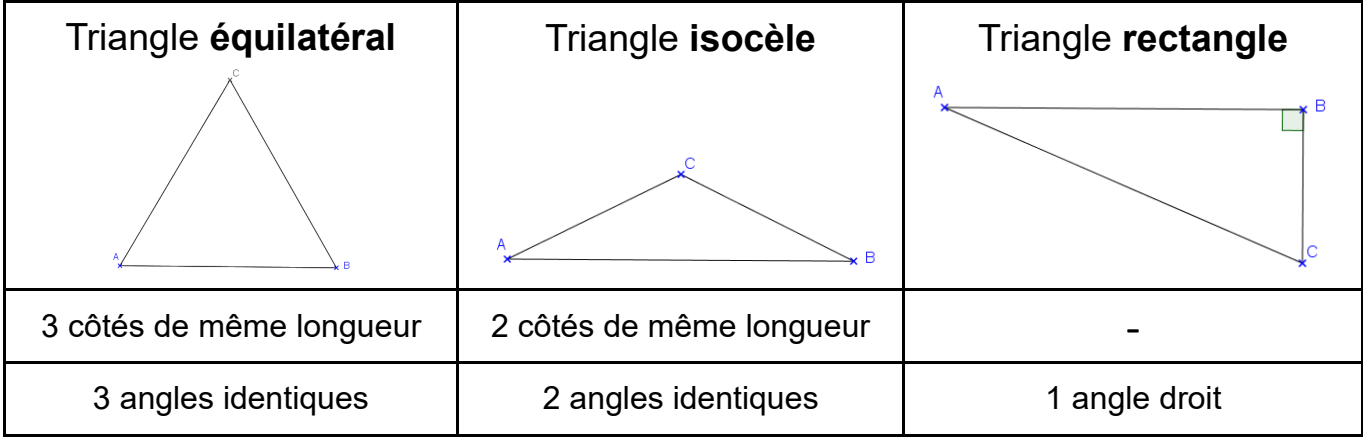

Un triangle peut être **rectangle** et **isocèle** en même temps.

Pour construire un triangle ABC tel que : Comment tracer un triangle?  $AB = 8cm$ ,  $BC = 5cm$  et  $AC = 7cm$ **1.** Je trace l'un des segments, par exemple **2.** Je trace un arc de cercle de centre A et de le segment [AB] de longueur 8cm. rayon 7cm qui correspond à la longueur du côté [AC].  $B$ **3.** Je trace ensuite l'arc de cercle de centre B **4.** Le point d'intersection des deux arcs de et de rayon 5cm qui correspond à la loncercle est à 7cm de 1 et à 5cm de B. C'est le gueur du côté [BC] point C. **5.** On trace alors les deux segments [AC] et [BC] pour obtenir le triangle ABC.

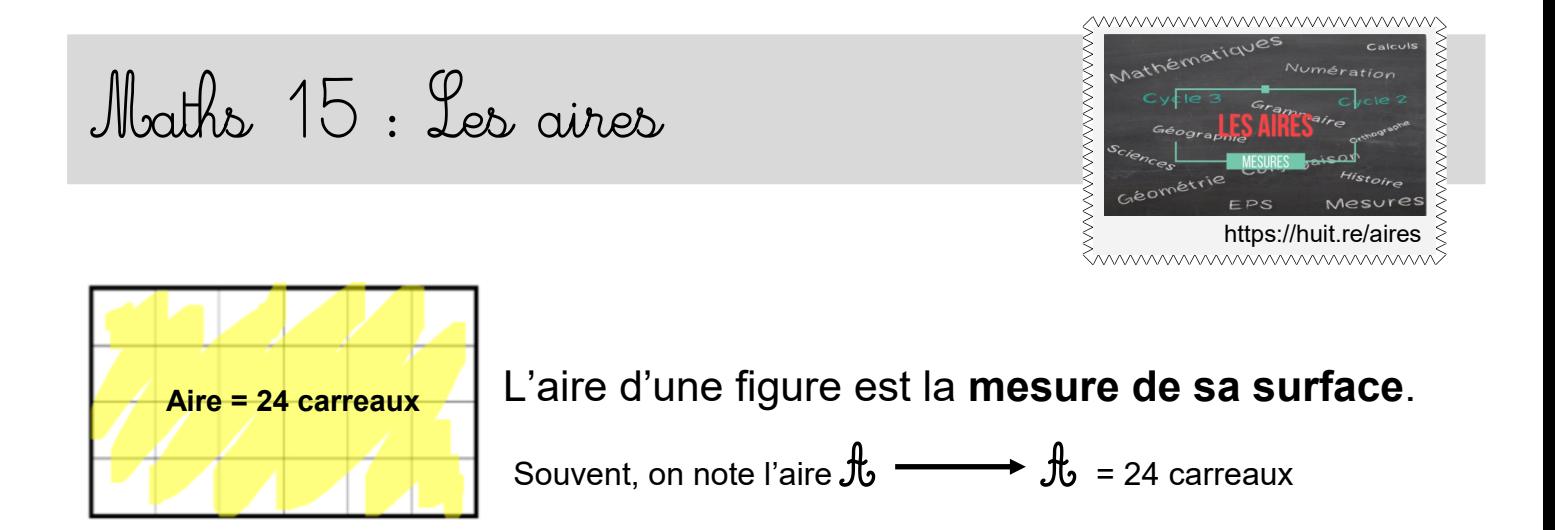

Pour calculer l'aire d'une figure, on utilise une unité et on cherche le nombre **d'unités d'aire** qu'elle contient.

Si l'unité d'aire est un carré d'un mètre de côté, son aire est alors de « 1 mètre carré », qu'on note **1 m².**

L'unité de base utilisée pour mesurer des aires est le m², mais on utilise aussi le **cm²**

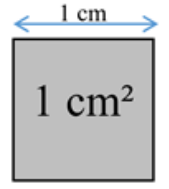

#### **Les aires du carré et du rectangle :**

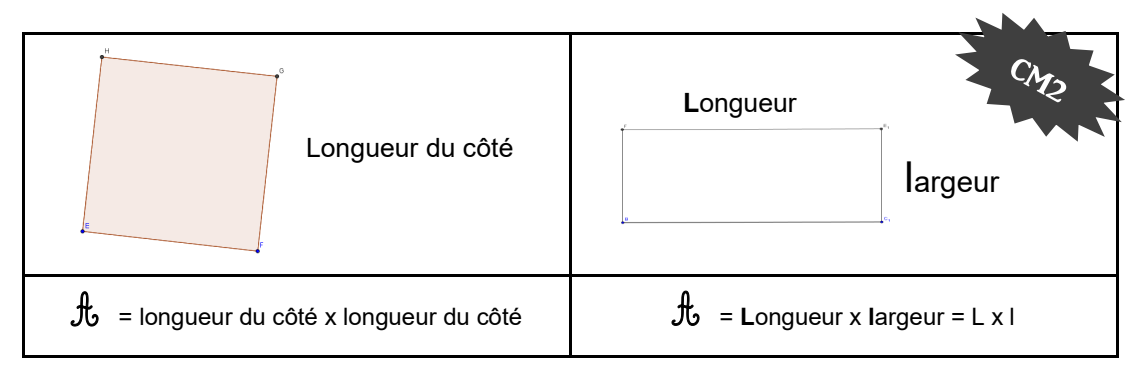

Donne l'aire des deux figures ci-dessous. (1 carreau = 1cm²)

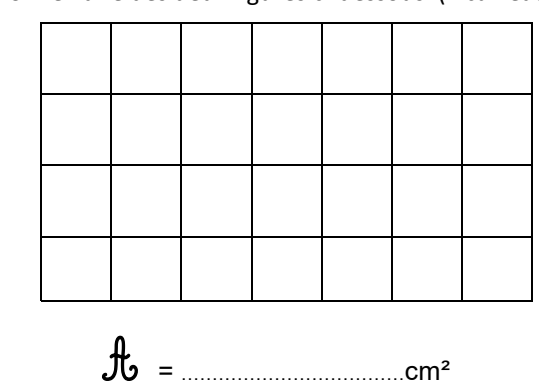

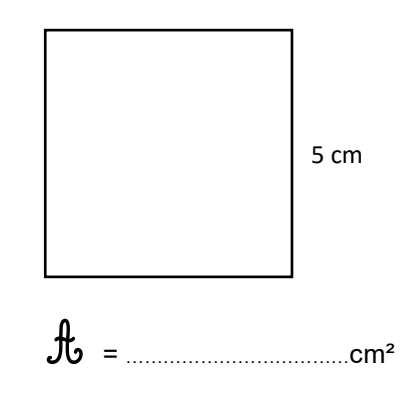

## Maths 16: Cables de multiplication de 11 et de 25

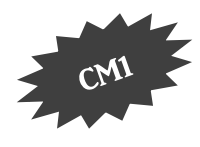

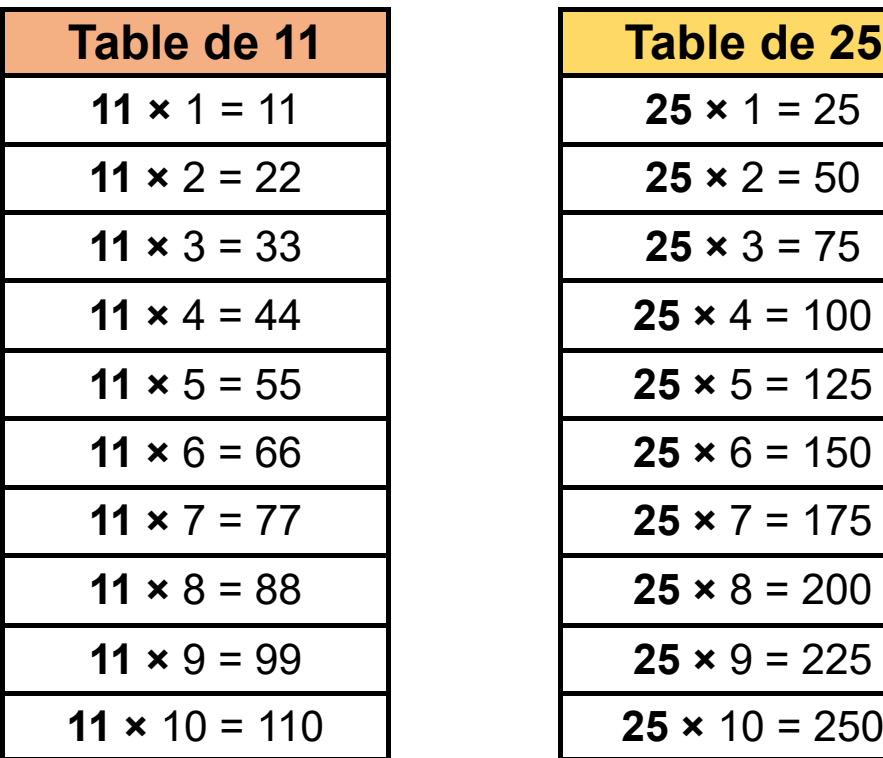

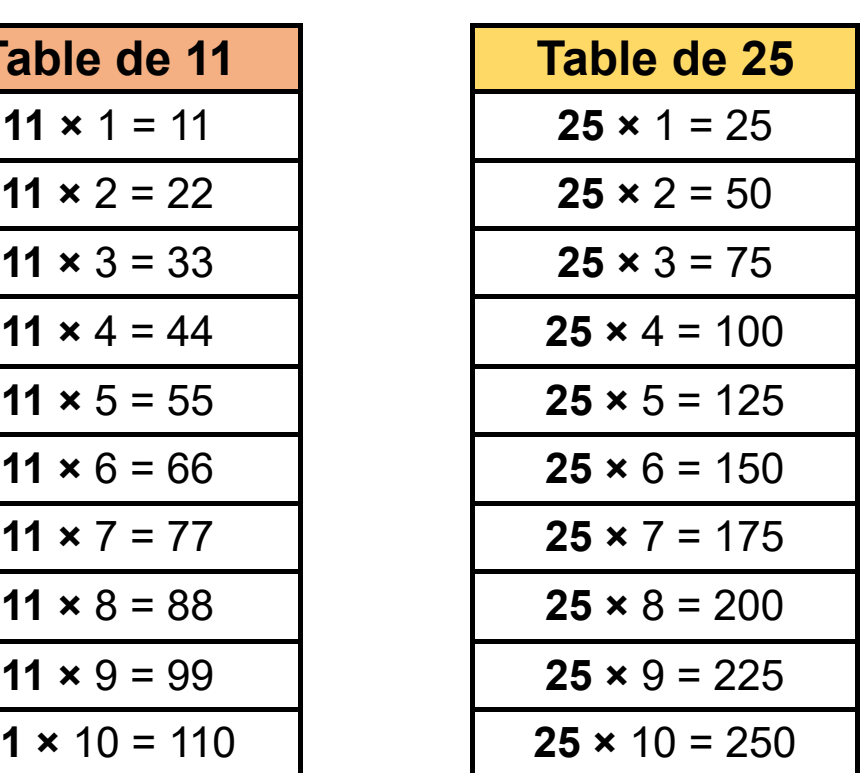

# Maths 16 : Cables de multiplication de 12 et de 50

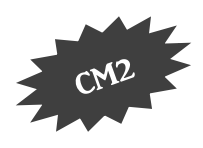

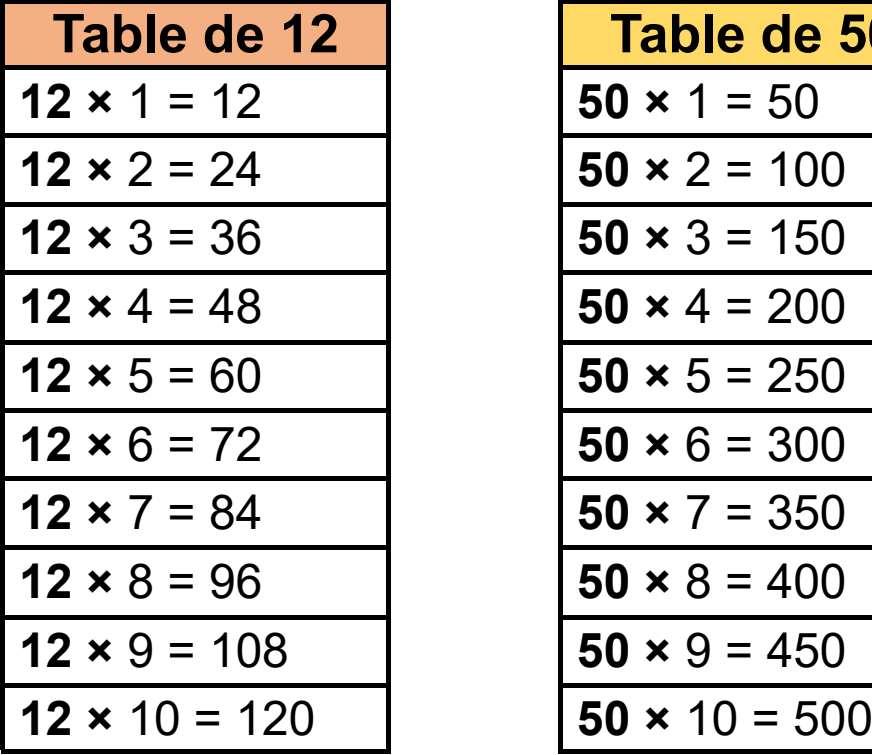

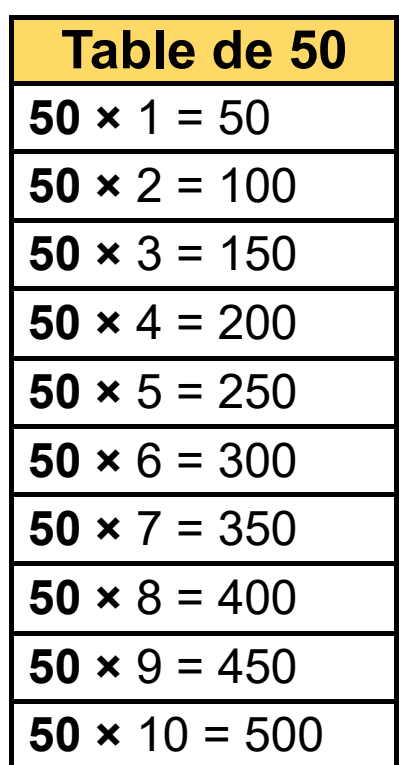

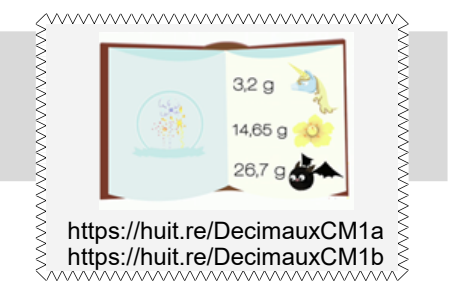

Les fractions qui ont 10, 100, 1000…comme dénominateur s'appellent des **fractions décimales**.

Maths 17: Les nombres décimaux

Par exemple :  $\frac{7}{10}$  ;  $\frac{15}{100}$  ;  $\frac{4}{10}$ 

On peut écrire une fraction décimale sous la forme d'un nombre qu'on appelle "**nombre décimal**".

Par exemple :

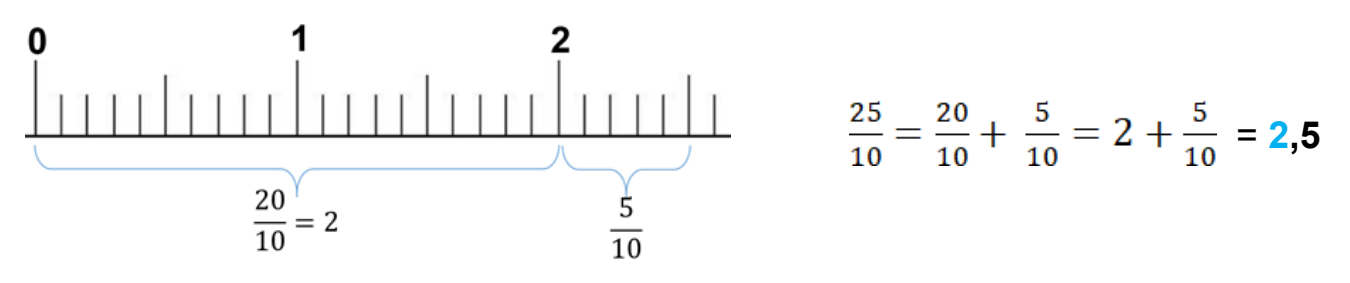

On appelle cela un **nombre décimal**, car dans ce nombre, il y a deux parties :

- une **partie « entière »** : un nombre entier

- une **partie** qu'on appelle **« décimale »** : les dixièmes, centièmes, etc.

Cela s'appelle **l'écriture décimale**.

3 est aussi un nombre décimal car on peut l'écrire 3,0.

#### *Dans un nombre décimal :*

*- La virgule se trouve toujours après l'unité.*

*- Le premier chiffre après la virgule indique les dixièmes.*

*- Le deuxième chiffre après la virgule indique les centièmes.*

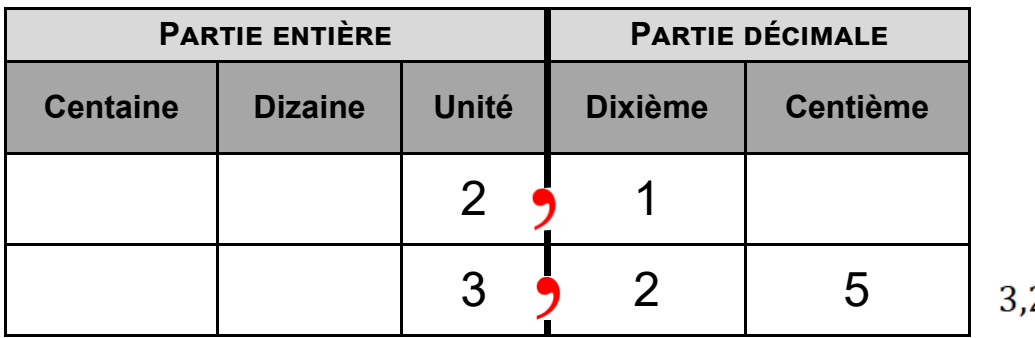

$$
25 = 3 + \frac{2}{10} + \frac{5}{100}
$$

## Maths 18: Multiplier par 10, 100.

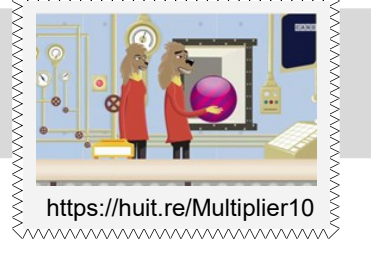

### https://huit.re/Multiplier10 **Quand on multiplie un nombre par 10, cela signifie qu'on donne à chaque chiffre une valeur 10 fois plus grande.**

(pour 100, une valeur 100 fois plus grande)

Le chiffre des unités devient donc le chiffre des dizaines, le chiffre des dizaines devient celui des centaines…

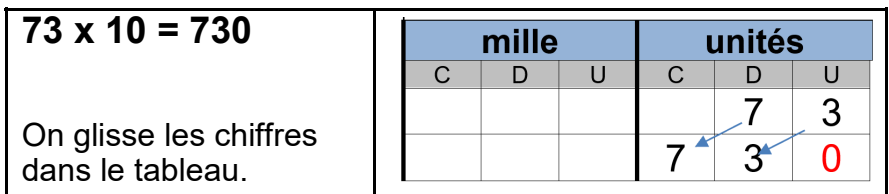

C'est la même chose avec des nombres décimaux : le chiffre des centièmes devient le chiffre des dixièmes, etc.

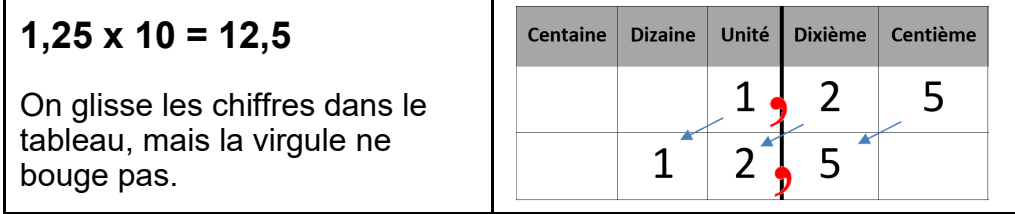

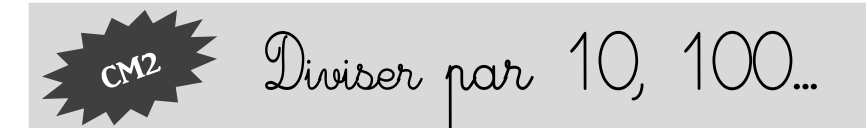

#### **Quand on divise un nombre par 10, cela signifie qu'on donne à chaque chiffre une valeur 10 fois plus petite.**

(pour 100, une valeur 100 fois plus petite)

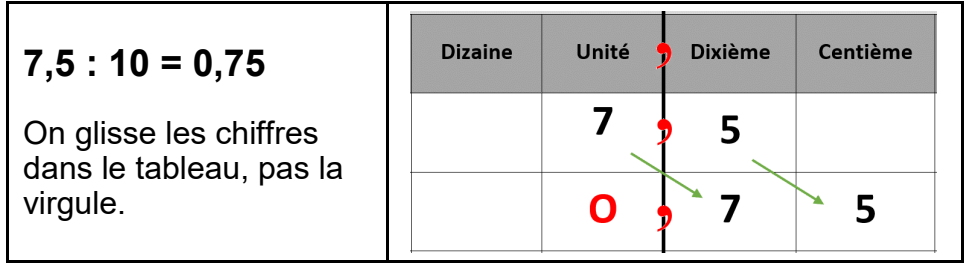

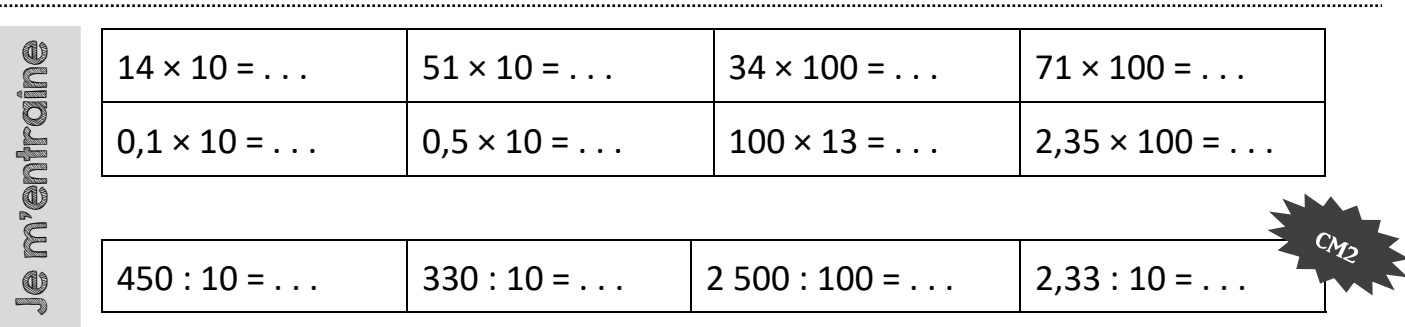

## Maths 19: Les unites de mesure (masses, contenances, durées)

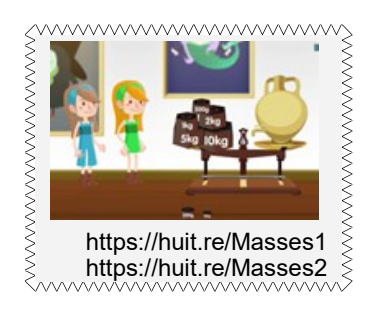

 **Les masses :** Pour mesurer une masse, l'unité de référence est le gramme et les autres unités sont :

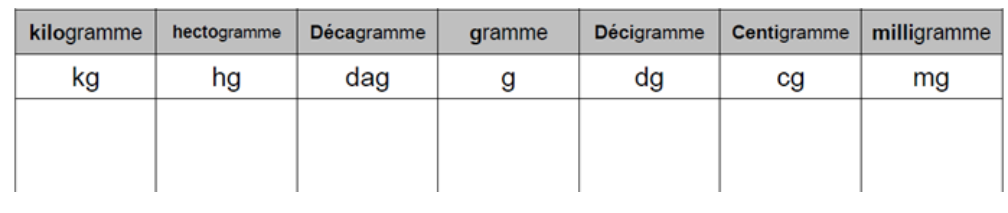

 $1 \text{ kg} = 1000 \text{ g}$  1 g = 1000 mg 1 tonne = 1 000 kg

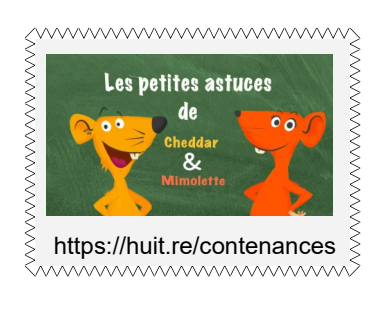

 **Les contenances :** Pour mesurer une contenance, l'unité de référence est le litre et les autres unités sont :

| kilolitre | hectolitre Décalitre |     | <b>litre</b> | <b>Décilitre</b> | $\mid$ Centilitre | <b>Millilitre</b> |
|-----------|----------------------|-----|--------------|------------------|-------------------|-------------------|
| kl        | hl                   | dal |              | dl               | СI                | ml                |
|           |                      |     |              |                  |                   |                   |
|           |                      |     |              |                  |                   |                   |

 $1 = 1000$  ml  $1 = 100$  cl

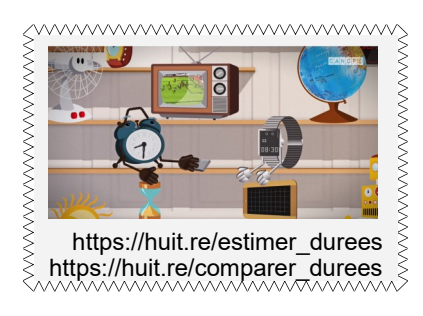

 **Les durées :** Une journée dure 24 heures. Une heure représente 60 minutes (1 tour de l'horloge avec la grande aiguille) et 1 minute dure 60 secondes.

 $1h = 60$  min = 3 600 sec

#### **Pour réviser la lecture de l'heure**

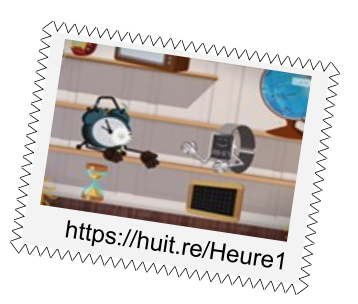

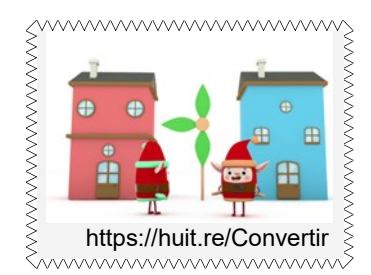

 **Convertir des mesures :** Pour convertir une mesure dans une autre unite, soit j'utilise le tableau de conversion, soit j'utilise les relations entre les unites.

Par exemple 1 l = 100 cl donc 15 l c'est aussi 15 x 100 cl c'est à dire 1 500 cl